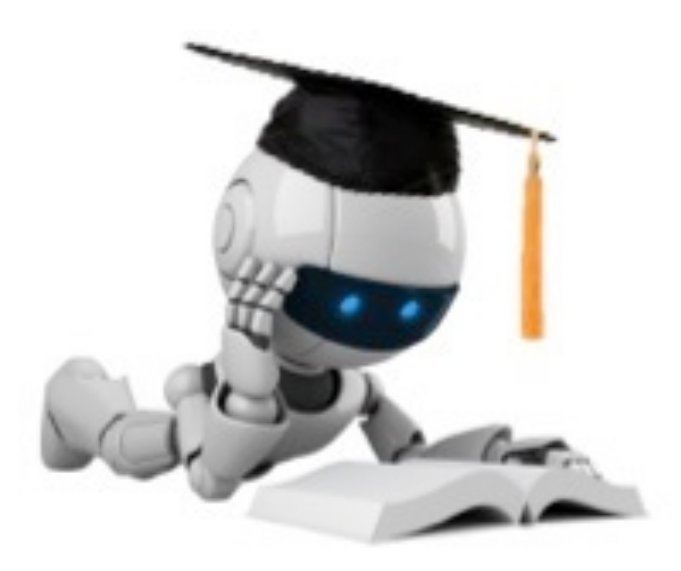

#### Neural Networks

These slides were assembled by Byron Boots, with only minor modifications from Eric Eaton's slides and grateful acknowledgement to the many others who made their course materials freely available online. Feel free to reuse or adapt these slides for your own academic purposes, provided that you include proper attribution.

#### Neural Networks

- Origins: Algorithms **inspired** by the brain.
- Very widely used in 80s and early 90s; popularity diminished in late 90s.
- Recent resurgence: State-of-the-art technique for many applications
- Artificial neural networks are not nearly as complex or intricate as the actual brain structure

#### Neural networks

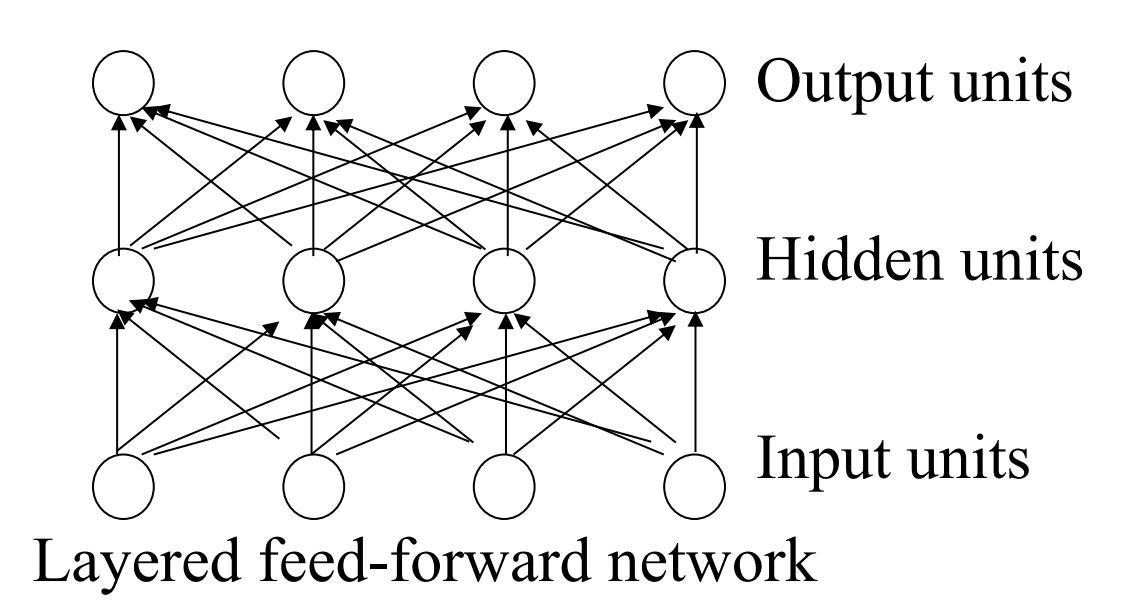

- Neural networks are made up of **nodes** or **units**, connected by **links**
- Each link has an associated **weight** and **activation level**
- Each node has an **input function** (typically summing over weighted inputs), an **activation function**, and an **output**

#### Neuron Model: Logistic Unit

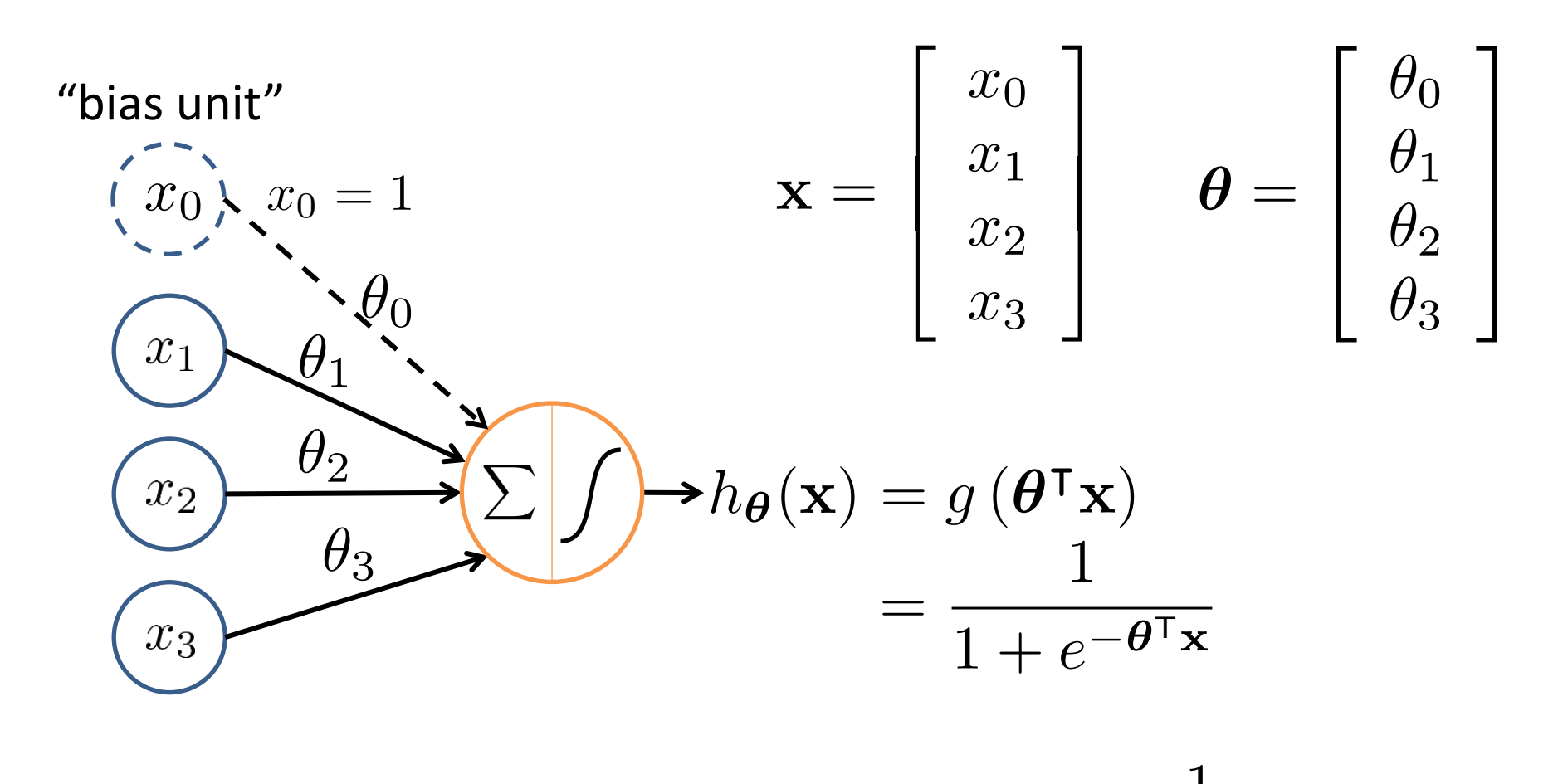

Sigmoid (logistic) activation function:  $\quad g(z) = \frac{1}{1-z}$ 

#### Neural Network

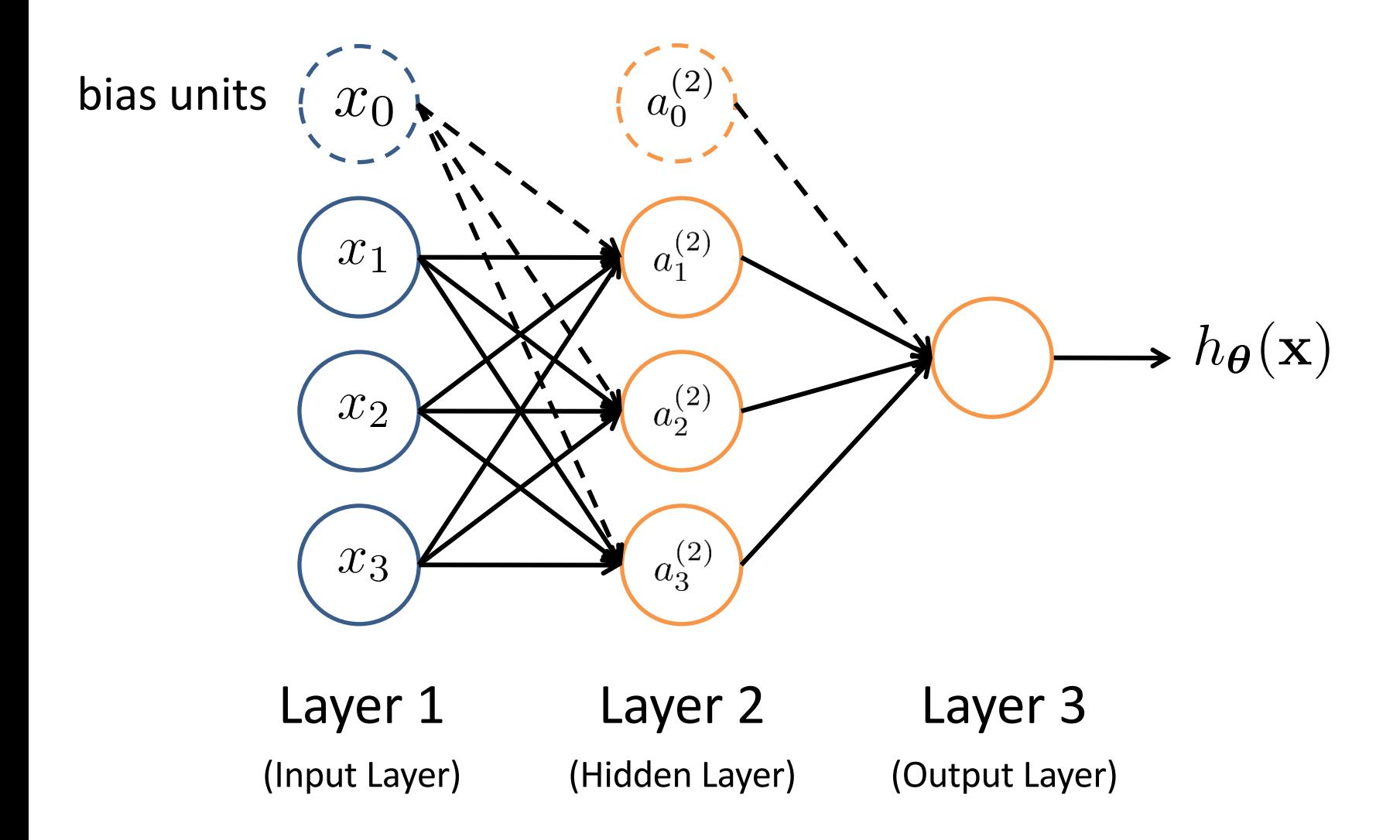

# Feed-Forward Process

- Input layer units are set by some exterior function (think of these as **sensors**), which causes their output links to be **activated** at the specified level
- Working forward through the network, the **input function** of each unit is applied to compute the input value
	- Usually this is just the weighted sum of the activation on the links feeding into this node
- The **activation function** transforms this input function into a final value
	- Typically this is a **nonlinear** function, often a **sigmoid** function corresponding to the "threshold" of that node

#### Neural Network

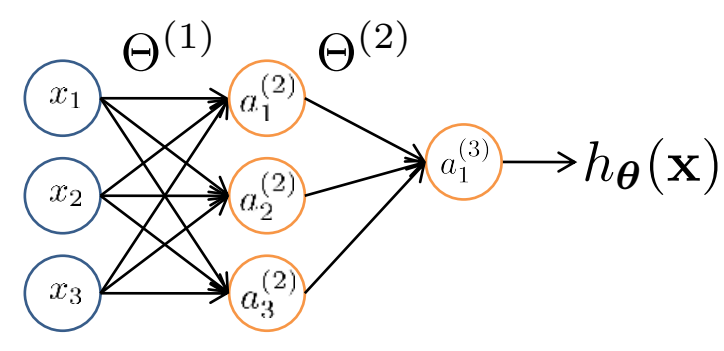

*ai* (*j*) = "activation" of unit *i* in layer *j* Θ<sup>(*j*)</sup> = weight matrix controlling function mapping from layer *j* to layer *j* + 1

$$
a_1^{(2)} = g(\Theta_{10}^{(1)}x_0 + \Theta_{11}^{(1)}x_1 + \Theta_{12}^{(1)}x_2 + \Theta_{13}^{(1)}x_3)
$$
  
\n
$$
a_2^{(2)} = g(\Theta_{20}^{(1)}x_0 + \Theta_{21}^{(1)}x_1 + \Theta_{22}^{(1)}x_2 + \Theta_{23}^{(1)}x_3)
$$
  
\n
$$
a_3^{(2)} = g(\Theta_{30}^{(1)}x_0 + \Theta_{31}^{(1)}x_1 + \Theta_{32}^{(1)}x_2 + \Theta_{33}^{(1)}x_3)
$$
  
\n
$$
h_{\Theta}(x) = a_1^{(3)} = g(\Theta_{10}^{(2)}a_0^{(2)} + \Theta_{11}^{(2)}a_1^{(2)} + \Theta_{12}^{(2)}a_2^{(2)} + \Theta_{13}^{(2)}a_3^{(2)})
$$

#### Vectorization

$$
a_1^{(2)} = g\left(\Theta_{10}^{(1)}x_0 + \Theta_{11}^{(1)}x_1 + \Theta_{12}^{(1)}x_2 + \Theta_{13}^{(1)}x_3\right) = g\left(z_1^{(2)}\right)
$$
\n
$$
a_2^{(2)} = g\left(\Theta_{20}^{(1)}x_0 + \Theta_{21}^{(1)}x_1 + \Theta_{22}^{(1)}x_2 + \Theta_{23}^{(1)}x_3\right) = g\left(z_2^{(2)}\right)
$$
\n
$$
a_3^{(2)} = g\left(\Theta_{30}^{(1)}x_0 + \Theta_{31}^{(1)}x_1 + \Theta_{32}^{(1)}x_2 + \Theta_{33}^{(1)}x_3\right) = g\left(z_3^{(2)}\right)
$$
\n
$$
h_{\Theta}(\mathbf{x}) = g\left(\Theta_{10}^{(2)}a_0^{(2)} + \Theta_{11}^{(2)}a_1^{(2)} + \Theta_{12}^{(2)}a_2^{(2)} + \Theta_{13}^{(2)}a_3^{(2)}\right) = g\left(z_1^{(3)}\right)
$$
\n
$$
\text{Feed-Forward Steps:}
$$
\n
$$
\mathbf{z}^{(2)} = \Theta^{(1)}\mathbf{x}
$$
\n
$$
\mathbf{a}^{(2)} = g(\mathbf{z}^{(2)})
$$
\n
$$
\mathbf{a}^{(2)} = g(\mathbf{z}^{(2)})
$$
\n
$$
\mathbf{a}^{(2)} = g(\mathbf{z}^{(2)})
$$
\n
$$
\mathbf{a}^{(3)} = \Theta^{(2)}\mathbf{a}^{(2)}
$$
\n
$$
\mathbf{a}^{(3)} = \Theta^{(2)}\mathbf{a}^{(2)}
$$
\n
$$
h_{\Theta}(\mathbf{x}) = \mathbf{a}^{(3)} = g(\mathbf{z}^{(3)})
$$

Based on slide by Andrew Ng

#### Other Network Architectures

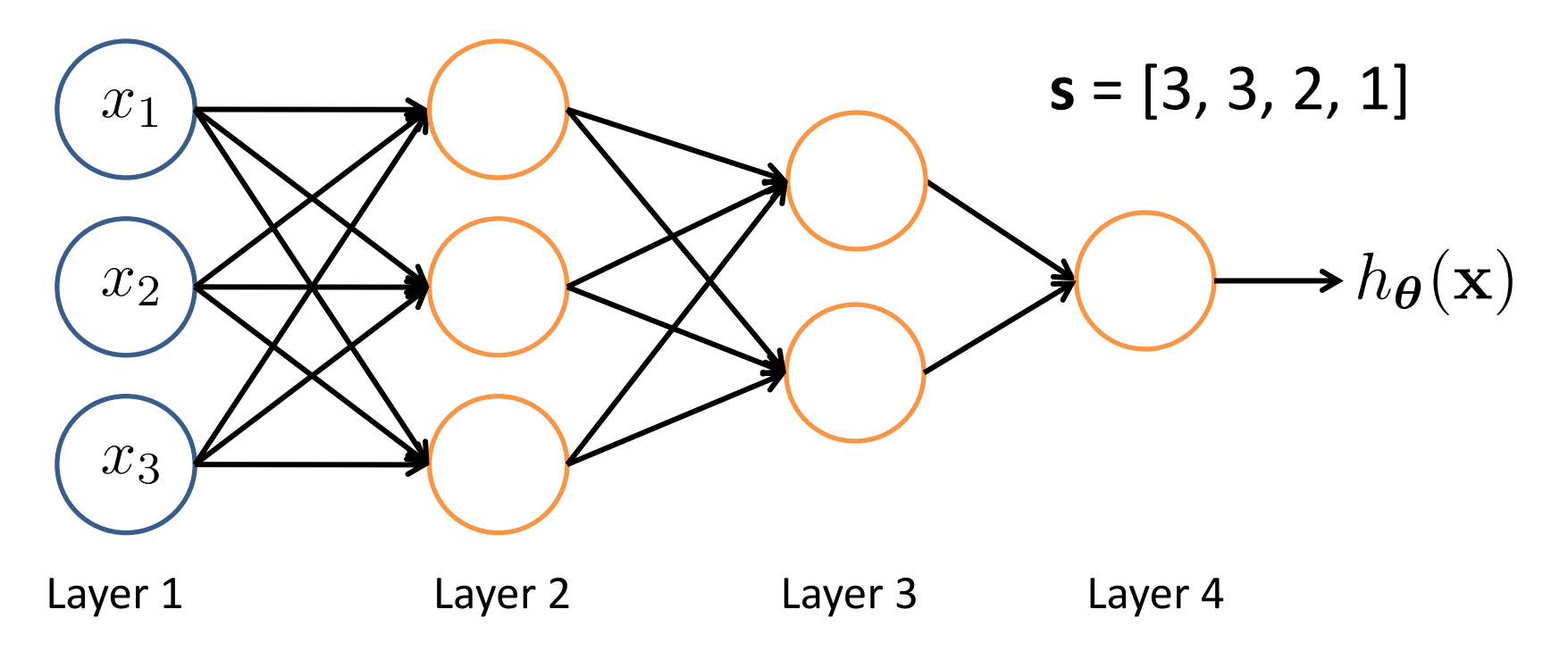

*L* denotes the number of layers

 $\overleftarrow{\text{co}}$ ntains the numbers of nodes at each layer  $\mathbf{s} \in \mathbb{N}^+$ ł $\mathbf{c}$ o

- Not counting bias units
- $-$  Typically,  $s_0 = d$  (# input features) and  $s_{1-1} = K$  (# classes)

## Multiple Output Units: One-vs-Rest

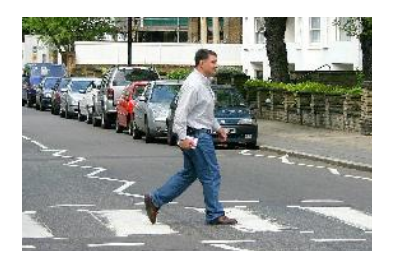

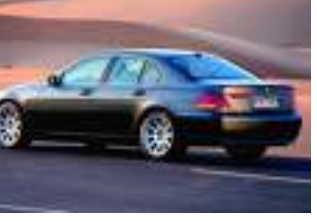

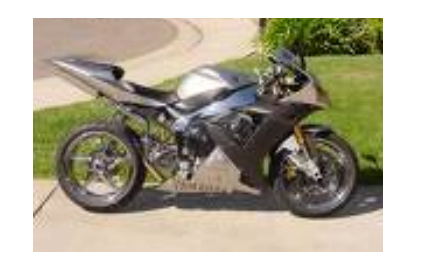

Pedestrian Car Car Motorcycle Truck

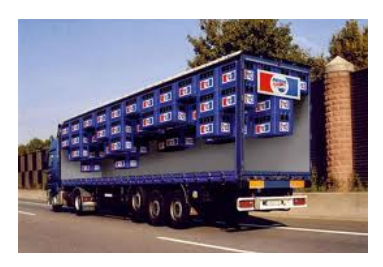

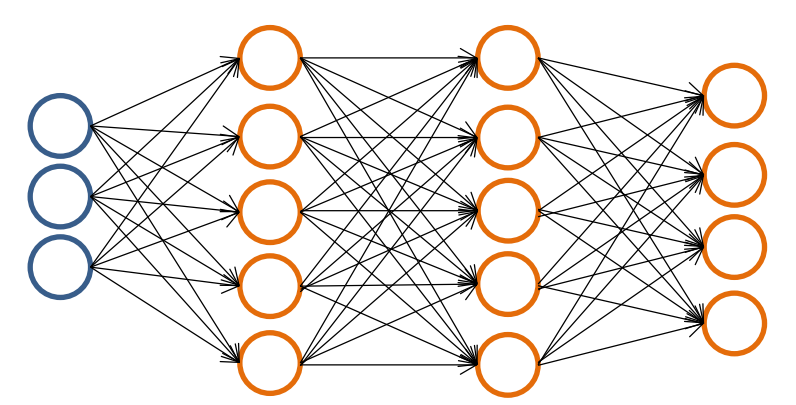

$$
h_\Theta(\mathbf{x}) \in \mathbb{R}^K
$$

We want:

$$
h_{\Theta}(\mathbf{x}) \approx \begin{bmatrix} 1 \\ 0 \\ 0 \\ 0 \end{bmatrix} \qquad h_{\Theta}(\mathbf{x}) \approx \begin{bmatrix} 0 \\ 1 \\ 0 \\ 0 \end{bmatrix} \qquad h_{\Theta}(\mathbf{x}) \approx \begin{bmatrix} 0 \\ 0 \\ 1 \\ 0 \end{bmatrix} \qquad h_{\Theta}(\mathbf{x}) \approx \begin{bmatrix} 0 \\ 0 \\ 1 \\ 0 \end{bmatrix} \qquad h_{\Theta}(\mathbf{x}) \approx \begin{bmatrix} 0 \\ 0 \\ 0 \\ 1 \end{bmatrix}
$$
  
when pedestrian

#### Neural Network Classification

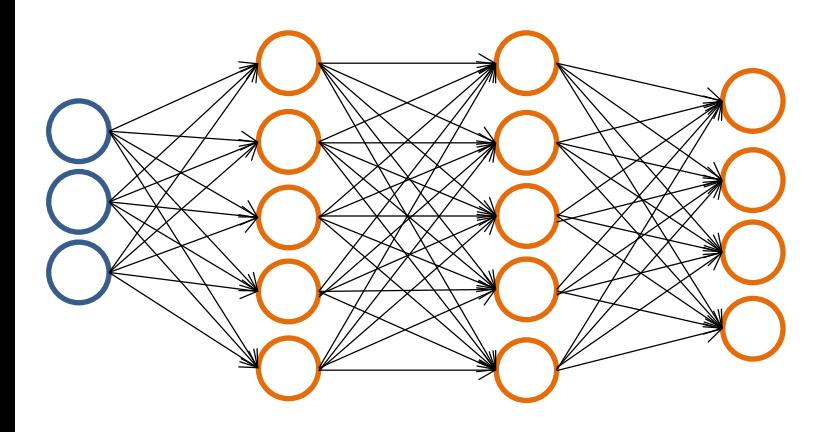

#### **Given:**

 $\{(\mathbf{x}_1, y_1), (\mathbf{x}_2, y_2), ..., (\mathbf{x}_n, y_n)\}\$  $\overleftarrow{\textsf{co}}$ ntains # nodes at each layer  $-$  *s*<sup> $0$ </sup> = *d* (# features)  $\mathbf{s} \in \mathbb{N}^+$ to

Binary classification *y* = 0 or 1

1 output unit  $(s_{i-1}=1)$ 

Multi-class classification (*K* classes) *K* output units  $(s_{i-1}=K)$  $\mathbf{y} \in \mathbb{R}^K$  e.g.  $\left[\begin{smallmatrix} 1 \ 0 \ 0 \ 0 \end{smallmatrix}\right]$ ,  $\left[\begin{smallmatrix} 0 \ 1 \ 0 \ 0 \end{smallmatrix}\right]$ ,  $\left[\begin{smallmatrix} 0 \ 0 \ 1 \ 0 \end{smallmatrix}\right]$ , pedestrian car motorcycle truck

#### Understanding Representations

#### Representing Boolean Functions

#### **Simple example: AND**

 $x_1, x_2 \in \{0, 1\}$  $y = x_1$  AND  $x_2$ 

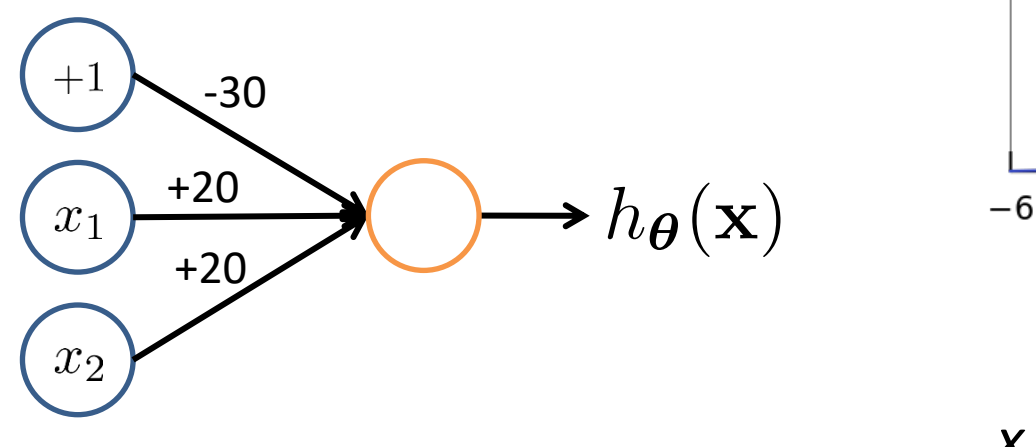

$$
h_{\Theta}(\mathbf{x}) = g(-30 + 20x_1 + 20x_2)
$$

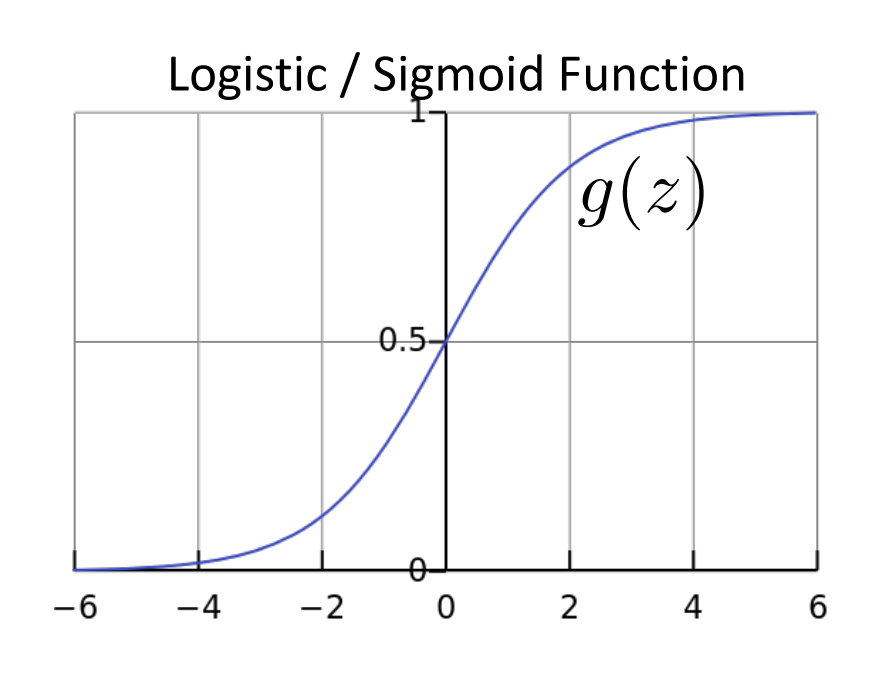

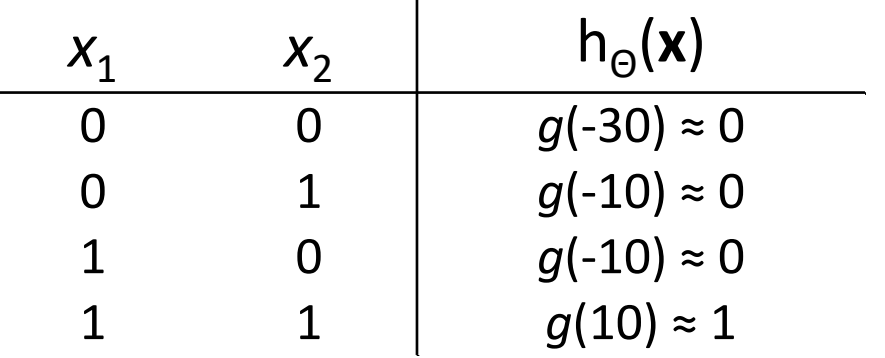

#### Representing Boolean Functions

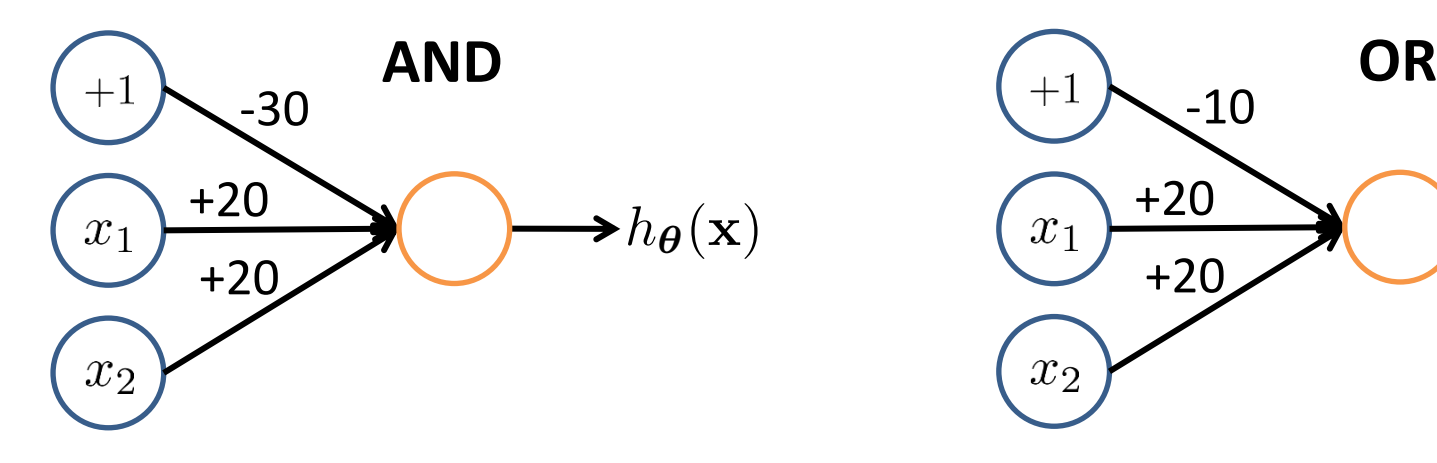

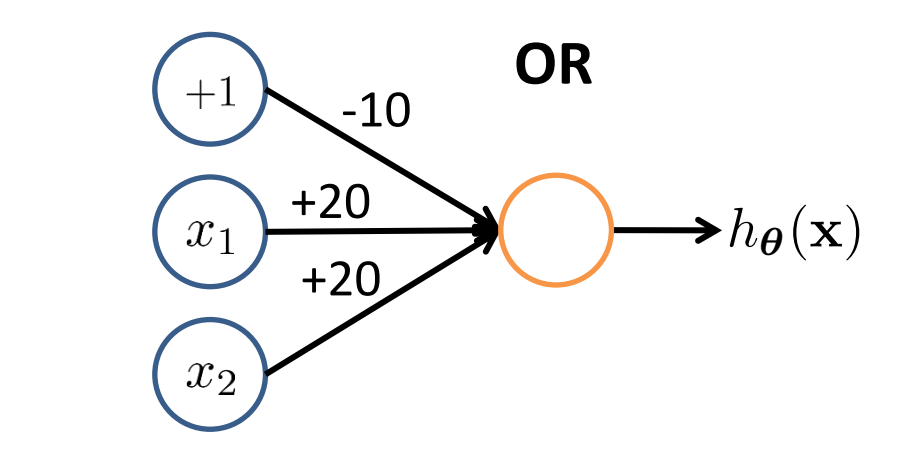

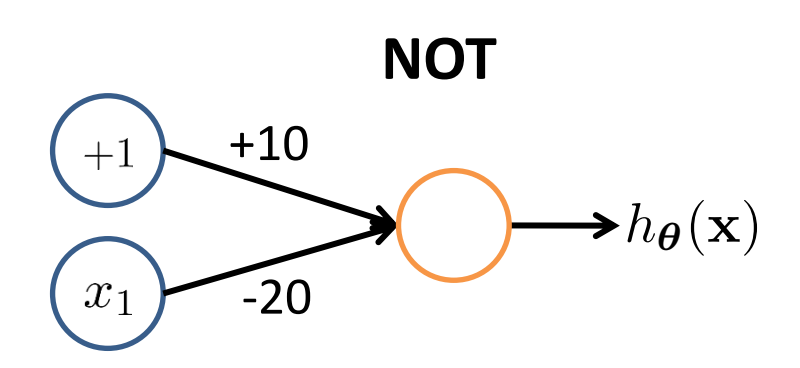

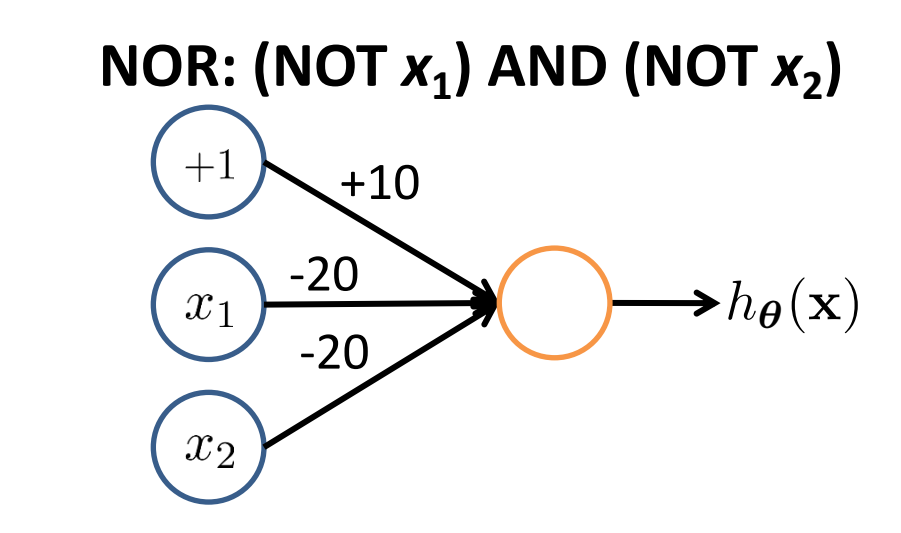

#### Representing Boolean Functions

**XOR:**  $(x_1$  **AND** (NOT  $x_2$ )) OR ((NOT  $x_1$ ) **AND**  $x_2$ )

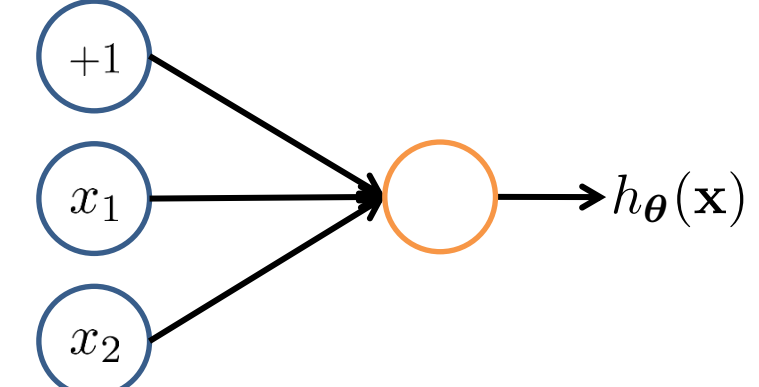

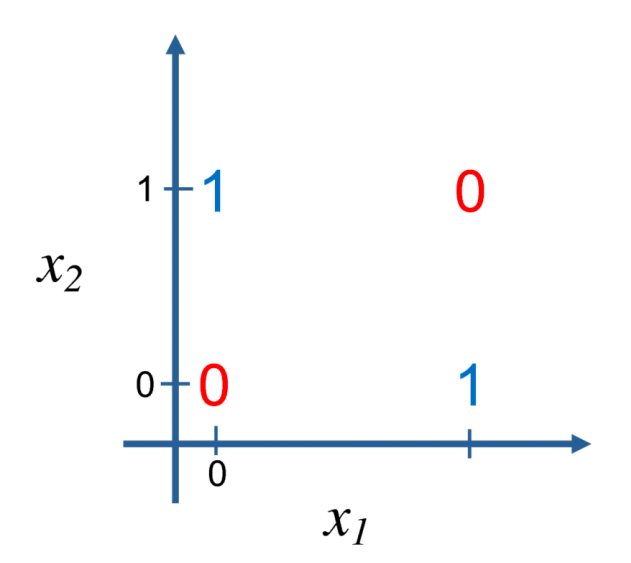

#### Combining Representations to Create Non-Linear Functions

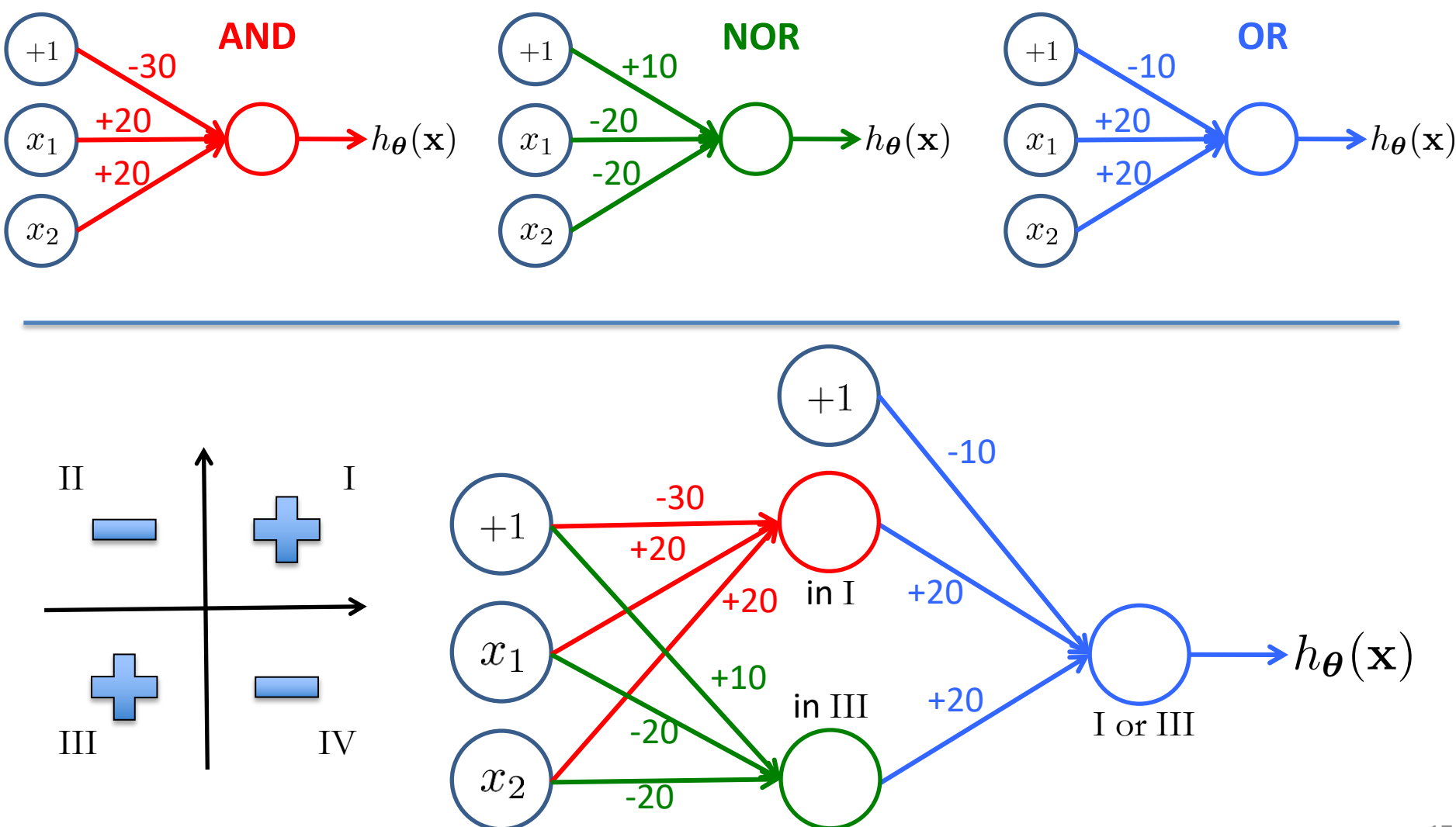

## Layering Representations

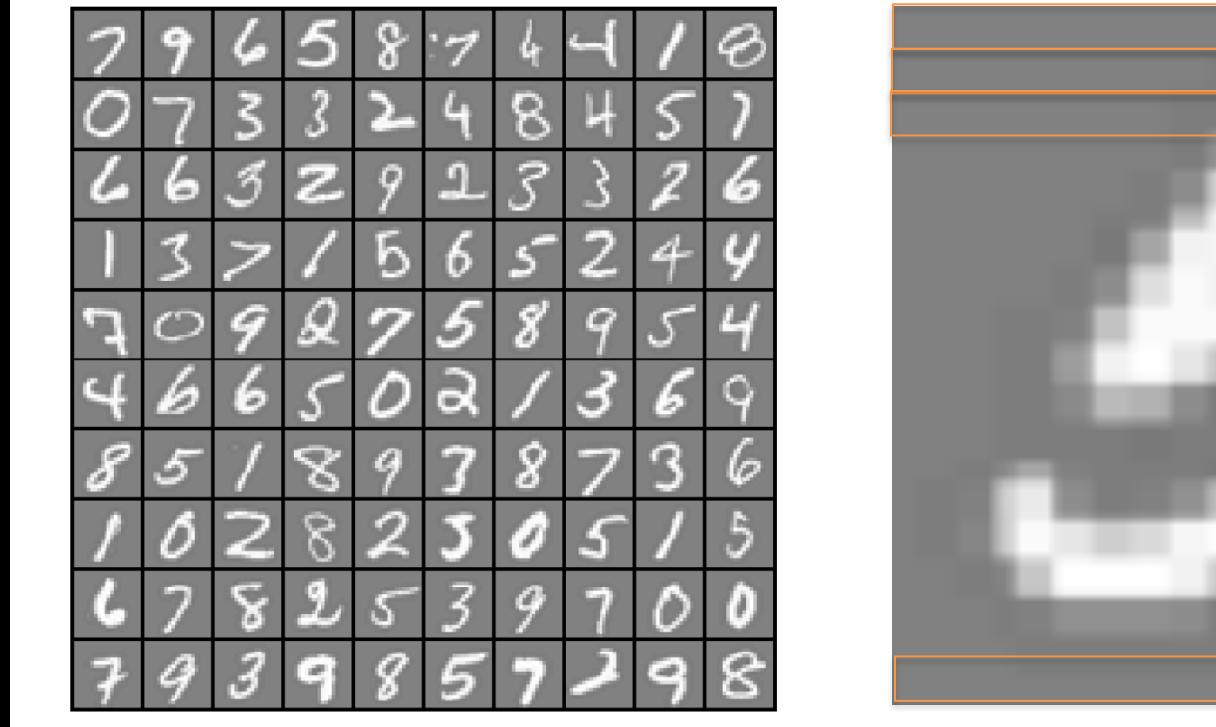

 $X_1 \ldots X_{20}$ *x*<sup>21</sup> *... x*<sup>40</sup>  $X_{41} \ldots X_{60}$ 

 $X_{381} \ldots X_{400}$ 

 $20 \times 20$  pixel images *d* = 400 10 classes

Each image is "unrolled" into a vector **x** of pixel intensities

#### Layering Representations

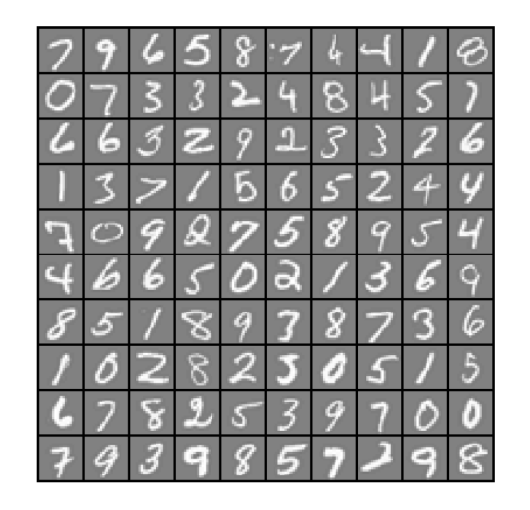

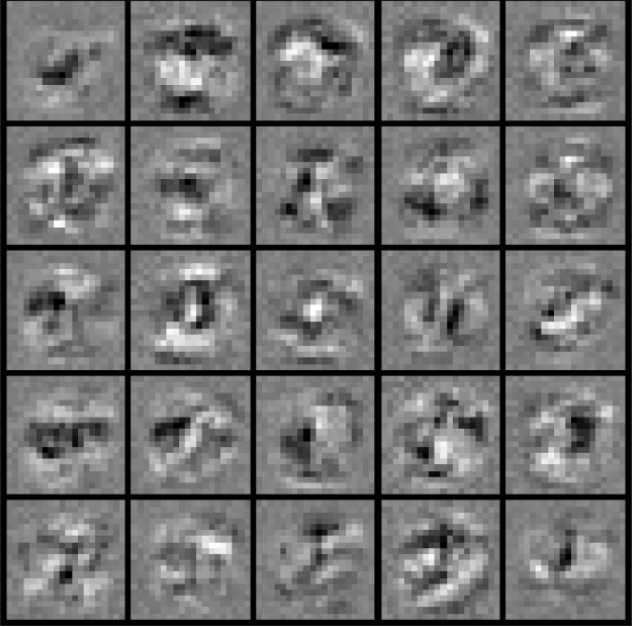

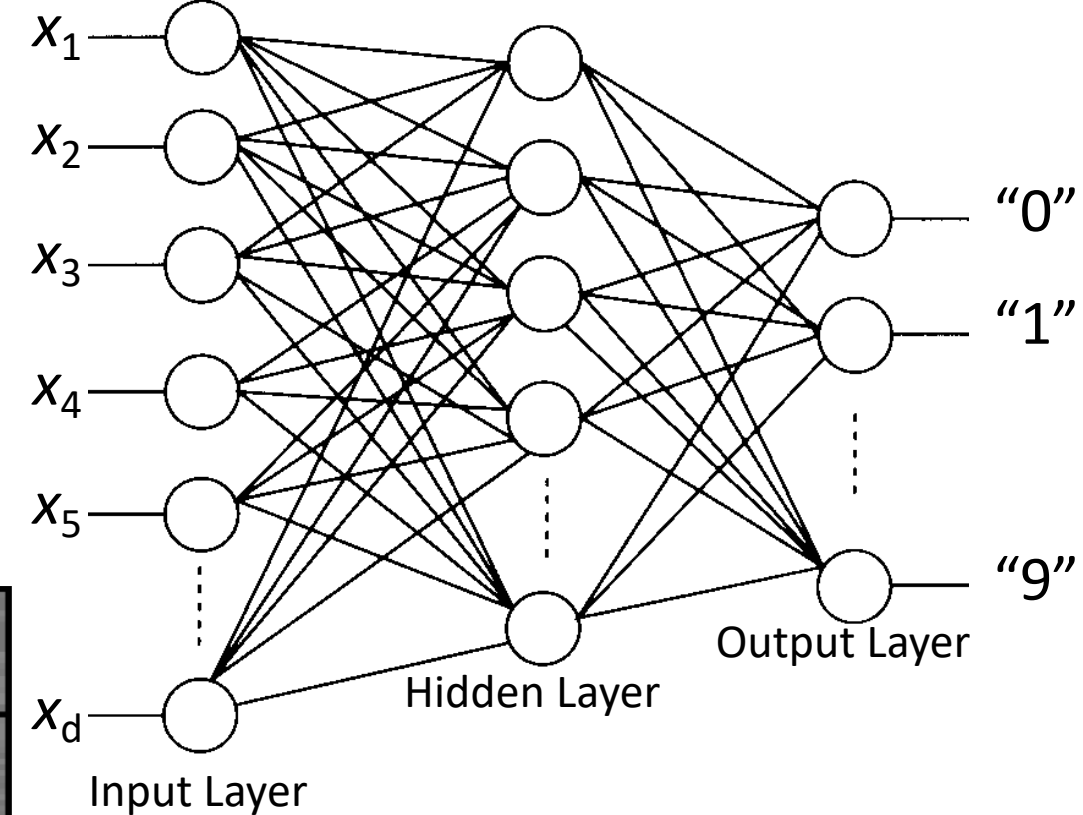

Visualization of Hidden Layer